# **Comment créer sa propre toolbar**

Retour au sommaire de la lettre

*Il existe de nombreuses barres d'outils ("toolbars") disponibles sur le Web et fournies par une multitude de sites web (Google, Yahoo!, Alexa et bien d'autres). Mais peut-être désirez-vous créer la vôtre, que ce soit pour un usage personnel ou professionnel ? Il existe plusieurs solutions, parfois très efficaces, pour ce faire. Voici un comparatif de ces différentes voies de création de "toolbars", souvent très différentes les unes des autres...*

Vous connaissez évidemment les barres d'outils de Google (<http://toolbar.google.fr/>), Yahoo! (<http://fr.companion.yahoo.com/>), MSN ([http://toolbar.msn.fr/\)](http://toolbar.msn.fr/) ou autres Alexa (<http://www.alexa.com/>). Une série d'articles leur a d'ailleurs été consacrée dans les lettre R&R des mois d'octobre [\(http://abonnes.abondance.com/archives/2003-10/index.html](http://abonnes.abondance.com/archives/2003-10/index.html)), novembre ([http://abonnes.abondance.com/archives/2003-11/index.html\)](http://abonnes.abondance.com/archives/2003-11/index.html) et décembre 2003 (<http://abonnes.abondance.com/archives/2003-12/index.html>). Nous n'y reviendrons donc pas...

En revanche, vous pouvez avoir besoin de créer de toutes pièces une barre d'outils pour vos besoins personnels ou professionnels, comme par exemple :

- "Customiser" la barre d'outils de votre navigateur personnel, en n'y intégrant que des infos, outils et services qui vous intéressent, et en ôtant certaines "fioritures" que vous jugez inutiles sur les barres "du marché. Ainsi, sur notre navigateur Firefox Macintosh, nous utilisons au quotidien la barre d'outils "officielle" de Google en complément d'une barre d'outils "perso", créée avec l'un des outils présentés dans cet article :

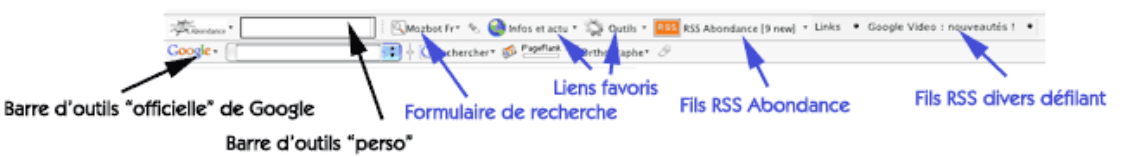

- Créer une barre d'outils professionnelle afin de la diffuser sur votre site, à vos couleurs et à l'attention de vos visiteurs. Il vous faut alors trouver un kit de développement "en marque blanche" qui vous permette de mettre en œuvre, de façon transparente pour l'utilisateur, ce type de projet.

Heureusement, ce type de solution existe sur le Web (nous n'avons, hélas, trouvé que des outils proposés par des sociétés anglo-saxonnes, si vous en connaissez en France, n'hésitez pas nous les signaler !). Certaines sont gratuites, d'autres sont payantes et elles sont plus ou moins complètes. En voici un comparatif.

#### *Dynamic Toolbar*

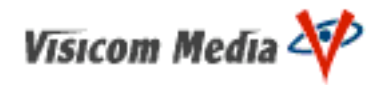

Le produit Dynamic Toolbar

([http://www.dynamictoolbar.com/en/products/toolbar/\)](http://www.dynamictoolbar.com/en/products/toolbar/) de Visicom Media est certainement ce que l'on peut considérer comme la Rolls-Royce des kits de développement de barres d'outils. Un simple coup d'oeil à la liste de ses références ([http://www.dynamictoolbar.com/en/products/toolbar/download/clientstoolbars.html\)](http://www.dynamictoolbar.com/en/products/toolbar/download/clientstoolbars.html) est significatif : Yahoo!, Comcast, Walt Disney, Ford, HP, Wanadoo, Overture, Lycos, Mamma, etc.

Bref, il y a fort à parier qu'une grande partie des barres d'outils disponibles sur le Web soit réalisée grâce à cet outil... qui est disponible en de multiples versions (serveur, pro, etc.) mais qui reste basé sur un kit de développement et un langage de description de fonctionnalités très complet. Difficile de trouver quelque chose qu'il ne sait pas faire... Vosu trouverez dans cet outil tout ce dont vous avez besoin pour créer une barre d'outils efficace, sous la forme d'un logiciel à télécharger, qui vous permet de bâtir la toolbar de vos rêves : blocage de pop-ups, moteurs de recherche, recherche de mots dans la page affichée, météo, affichage de fils RSS et de "news ticker" (actualité défilante), icônes diverses et variées, etc. Un vrai bijou !

## **© Abondance.com - Lettre "Recherche & Référencement" #67 – Janvier 2006**

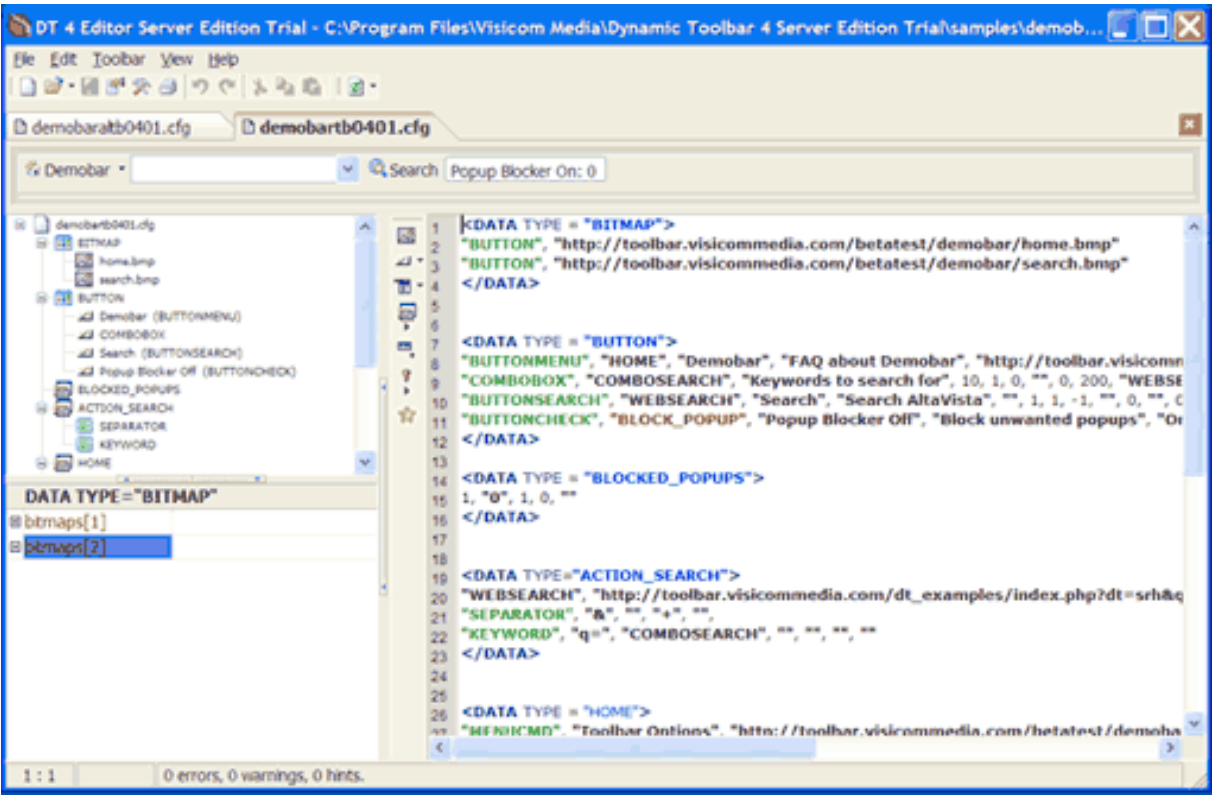

*Exemple d'interface de création de barre d'outils grâce à Dynamic Toolbar*

Cependant, toute médaille ayant son revers, l'outil souffre de deux défauts importants : il n'est pas encore disponible sur **Firefox**, ce qui est réellement dommage au vu des parts de marché actuelles de ce navigateur (mais la direction commerciale de Visicom Media nous a assuré qu'ils travaillaient dessus et que Firefox serait pris en compte pour le premier trimestre 2006) et le **prix**, réeellement élevé (995 euros le logiciel, ce qui est loin d'être négligeable...). De plus, chaque option supplémentaire est payante, comme l'installeur (495 euros) ou le module de statistiques (à partir de 900 euros)... Enfin, ce coût est valable pour une licence, donc pour une seule barre d'outils. Si vous désirez en créer plusieurs, vous devez repayer (même si des remises sont possibles en fonction de la quantité désirée). Bref, une Rolls certes, mais au prix d'une... Rolls... Vous pourrez donc oublier l'idée de créer votre barre "perso" grâce à cet outil (à moins d'avoir gagné au Loto) et pour tout projet professionnel, un calcul de rentabilité devra être effectué. C'est vraiment dommage car à un prix plus accessible, cet outil aurait vraiment été parfait !

#### **Les "Plus" de Dynamic Toolbar :**

- Un outil très complet et facile d'utilisation
- La Rolls des kits de développement de barres d'outils
- Nombreuses fonctionnalités

#### **Les "Moins" de Dynamic Toolbar :**

- Le prix

- Pas encore disponible sur Firefox

## *Effective Brand*

Autre outils très intéressant, Effective Brand ([http://www.effectivebrand.com/\)](http://www.effectivebrand.com/) permet, lui, de créer en ligne et en quelques minutes une barre d'outils (compatible Explorer et Firefox) et tout cela gratuitement.

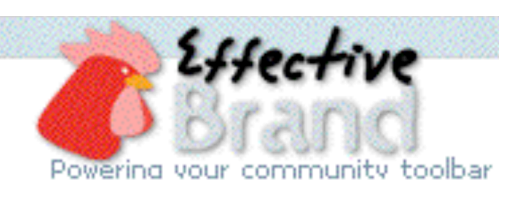

Ici, tout se passe sur le Web : pas de logiciel à télécharger, l'interface de création de barre d'outils est accessible depuis Internet Explorer au travers de plusieurs écrans d'aide très simples et explicites.

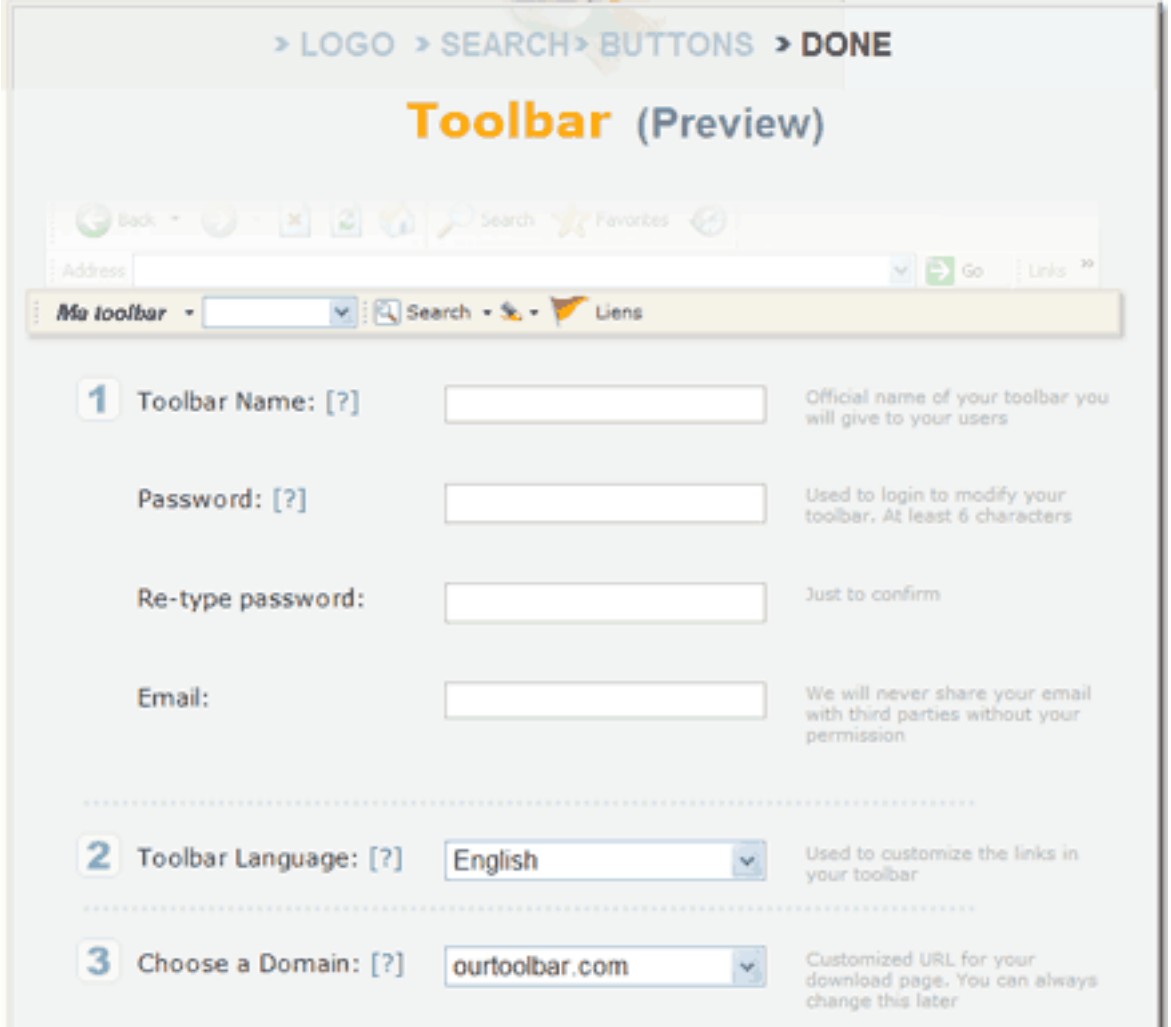

*Avec EffectiveBrand, la barre d'outils se crée en ligne*

Une fois la barre d'outils créée, le site construit une page de téléchargement à votre place (essayez la nôtre à l'adresse : <http://abondance.ourtoolbar.com/>). Vous pouvez également en changer les fonctionnalités à tout moment grâce à un couple login/mot de passe. Et tout cela gratuitement. Les fonctions sont, là aussi, nombreuses : moteurs de recherche paramétrables, défilement de "news ticker", affichage de fils RSS, menus déroulants affichant des liens favoris, blocage de pop-ups, etc. Jusqu'à l'affichage d'émissions de radio (qui ne fonctionnent pas toujours cependant...) ! Seul inconvénient identifié : certains liens des menus sont proposés "en dur" (recherche sur des dictionnaires, encyclopédies, etc.) et sont loin d'être pertinents pour un utilisateur francophone. On peut cependant estimer que EffectiveBrand est un excellent outil pour créer un barre d'outils personnalisée, voire une toolbar professionnelle pour sites petits ou moyens...

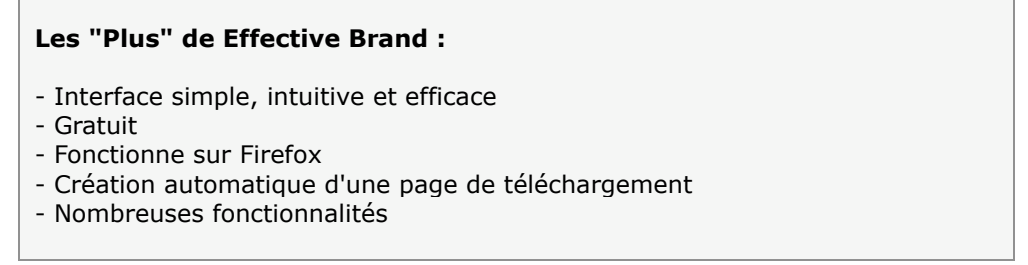

#### **Les "Moins" de Effective Brand :**

- Certains menus ne sont pas paramétrables
- Pas de possibilités de modifier le moteur de recherche par défaut
- Pas aussi souple qu'un kit de développement

### *Best Toolbars*

Le kit de développement Best Toolbar

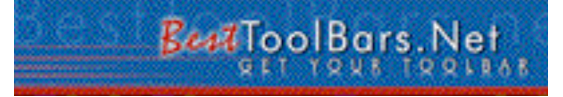

([http://www.besttoolbars.net/\)](http://www.besttoolbars.net/) se situe dans la perspective d'un Dynamic Toolbar puisqu'il s'agit d'un logiciel kit de développement à télécharger. Ses références ([http://www.besttoolbars.net/examples.php\)](http://www.besttoolbars.net/examples.php) sont également intéressantes : AOL, Web.de, Vivisimo, T Online, etc.

Bref, un outil assez proche de Dynamic Toolbar mais qui nous semble, à l'usage, moins professionnel... D'autre part, aucune mise à jour du logiciel ne semble avoir été proposée depuis presque un an. Les toolbars développées avec ce kit ne fonctionnent d'ailleurs pas sur Firefox 1.5. Et pour l'instant, aucun signe de vie pour un "patch" corrigeant ce problème. Moyennement sérieux, tout de même... Dommage, car l'outil est bien moins onéreux (75 \$) que son concurrent...

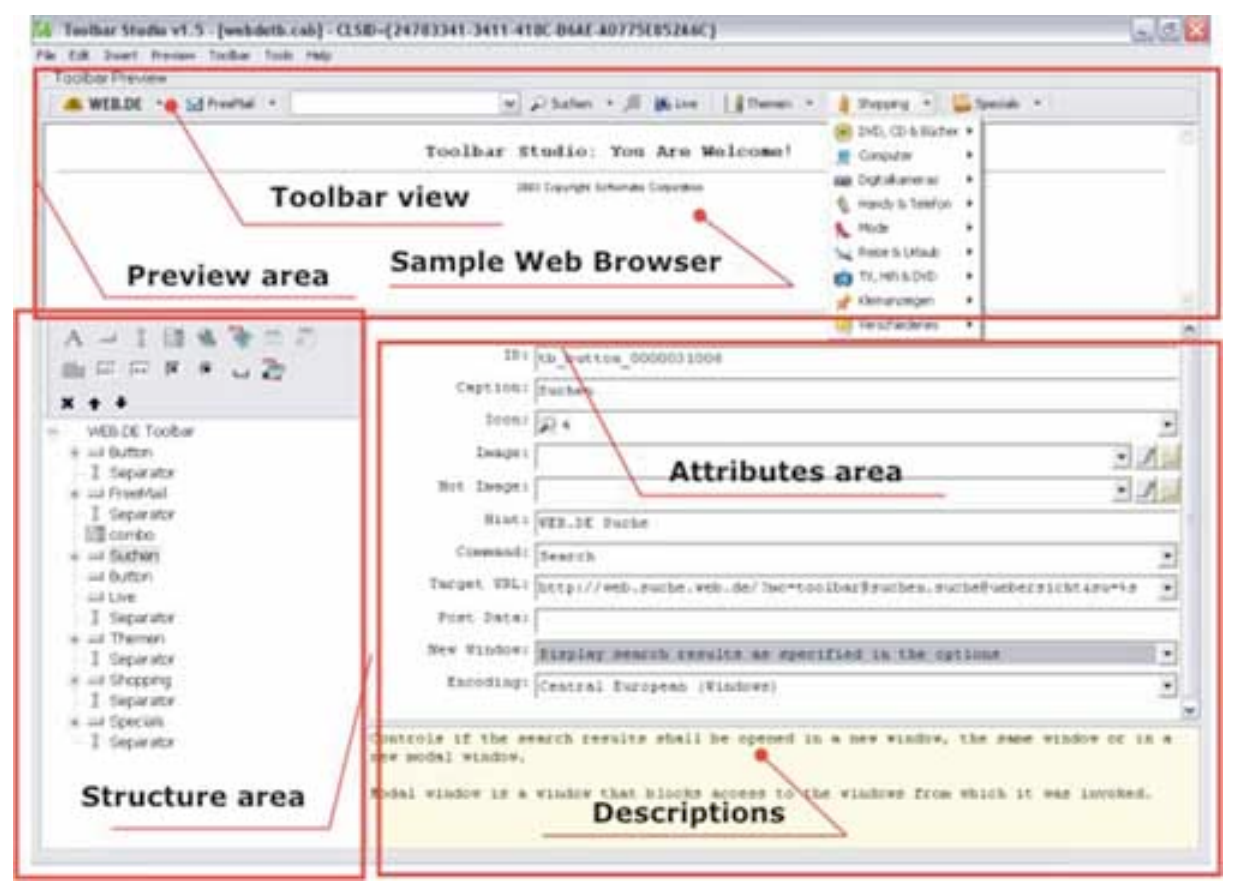

*L'interface du kit de développement est simple et efficace*

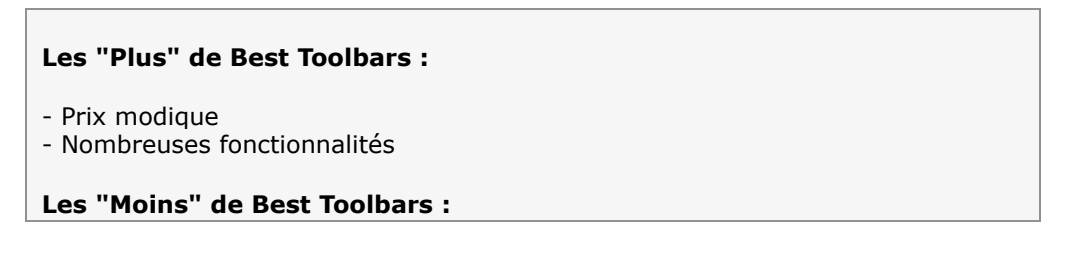

- Pas de mise à jour du produit depuis mars 2005 ???

- Toujours pas compatible avec Firefox 1.5...

### *Toolbar Browser Wizard*

Toolbar Browser Wizard ([http://www.toolbarbrowser.com/tbwizard/\)](http://www.toolbarbrowser.com/tbwizard/) est proposé par le célèbre éditeur Trellian et permet, à l'instar d'Effective Brand, de créer une barre d'outils complète en ligne. Chaque bouton est paramétrable grâce à des menus déroulants, des formulaires de saisie et une syntaxe complète de création de fonctions.

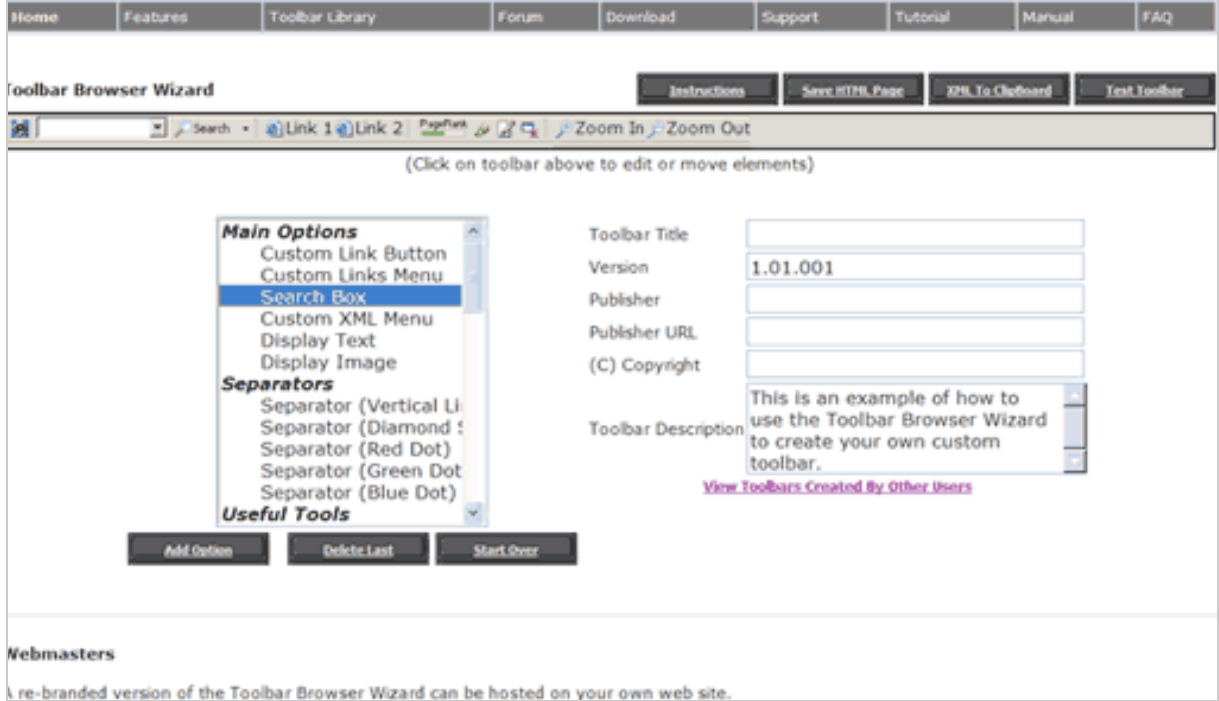

*De nombreuses possibilités de configuration sont disponibles*

Point intéressant : il s'agit du seul produit permettant d'afficher le PageRank d'une page (on pourra donc, par ce biais, éliminer la Googlebar éventuellement de son navigateur). En revanche, il nous a semblé plus complexe à mettre en œuvre que le système d'Effective Brand.

#### **Les "Plus" de Toolbar Browser :**

- Gratuit
- Nombreuses fonctionnalités
- Affichage du PageRank

## **Les "Moins" de Toolbar Browser :**

- Nous n'avons pas réussi à installer sur notre navigateur les toolbar créées (le système semble tourner en boucle et demande le téléchargement d'un logiciel à chaque tentative), mais peut-être s'agit-il d'un souci inhérent à notre machine... - Pas disponible sur Firefox (et pas prévu pour l'instant)

- Pas aussi souple qu'un kit de développement

#### **© Abondance.com - Lettre "Recherche & Référencement" #67 – Janvier 2006**

En plus des quatre outils que nous venons de vous présenter, il nous a semblé intéressant de vous en proposer deux autres, peut-être moins puissants, mais qui peuvent également répondre à un certain nombre de besoins :

#### *InstantBar*

InstantBar ([http://www.instantbar.com/\)](http://www.instantbar.com/) est un outil de création en ligne. Il existe en deux versions, basique (9,95 \$ par mois) ou avancée (29,95 \$ par mois). L'interface ne nous a pas semblé extrêmement intuitive et surtout, le site ne semble plus mis à jour depuis 2004. Ceci dit, l'outil est accessible gratuitement (en version basique) pendant 14 jours. Vous pouvez donc toujours les tester sans problèmes.

### *Custom Toolbar*

Custom Toolbar [\(http://www.customtoolbar.com/builderpage.html\)](http://www.customtoolbar.com/builderpage.html) est en revanche plus intéressant. Ce kit de développement permet de créer un certain nombre de boutons et d'applicatifs très utiles bien que limitées aux formulaires de recherche, boutons et menus déroulants. mais peut-être que cela vous suffit... En revanche, l'ergonomie est complexe et le logiciel semble ne pas avoir été mis à jour depuis un certain temps...

## *Autres outils*

**une toolbar**

Les quatre (voire six) solutions décrites ci-dessus nous ont semblé, et de loin, les plus intéressantes pour créer une barre d'outils personnelle ou professionnelle. Il existe cependant d'autres outils, plus ou moins efficaces, plus ou moins bien mis à jour, que nous nous permettons de vous signaler ci-dessous :

- **Toolbar Builder** ([http://www.bgdn.net/products/toolbarbuilder/\)](http://www.bgdn.net/products/toolbarbuilder/) est un petit utilitaire logiciel qui permet, *a priori*, de créer des barres d'outils pour Internet Explorer. Nous n'avons pas réussi à le faire fonctionner... L'outil date de 2004 et ne semble pas avoir été maintenu depuis.

- **IE Bar** ([http://www.iebar.com/\)](http://www.iebar.com/) semble également abandonné. Le lien d'enregistrement sur leur site ne semble plus fonctionner...

- **BizBar** ([http://www.bizbar.com/\)](http://www.bizbar.com/) est un outil de création de toolbar en ligne assez limité (boîte de recherche et boutons) qui est en fait une version simplifiée du système d'EffectiveBrand déjà décrit dans cet article.

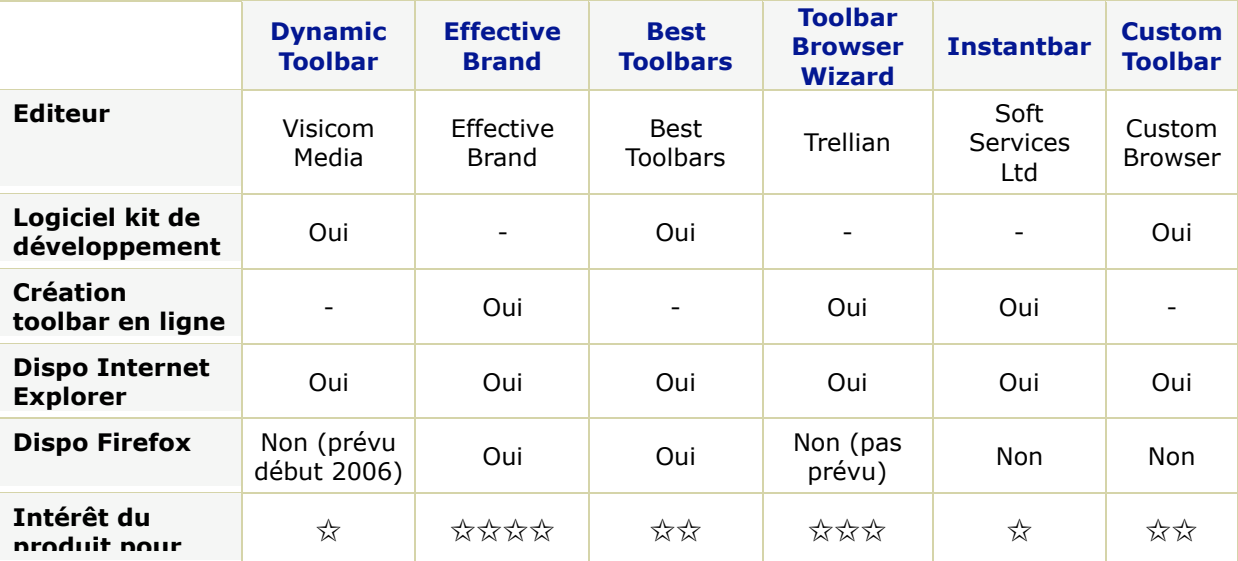

## *Comparatif des six principaux outils*

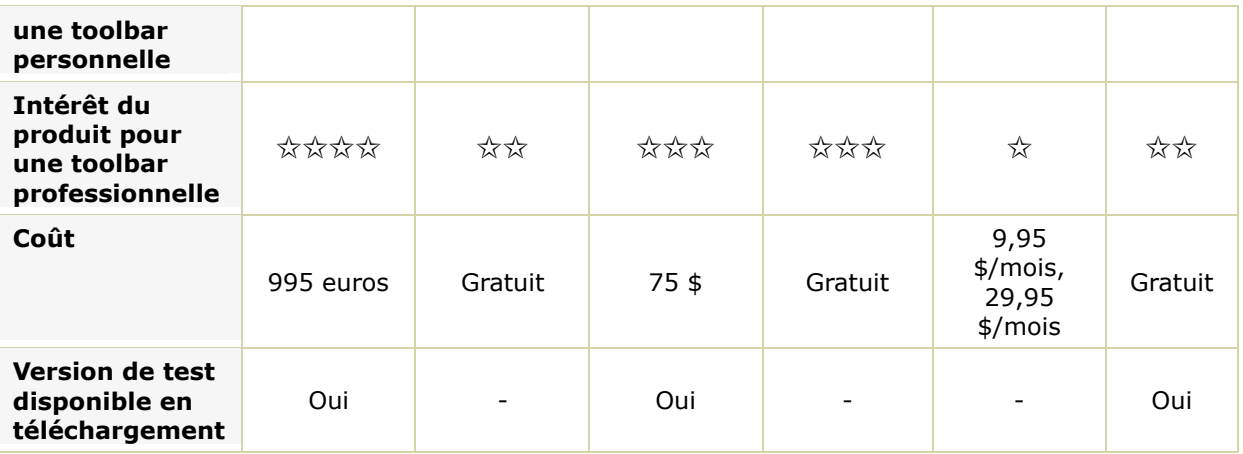

## *Conclusion*

Nous avons retenu dans cet article six outils de création de barres d'outils, soit trois kits de développement et trois interfaces web en ligne. Selon ce que vous désirez faire, nous vous conseillons de les tester en profondeur car chacun d'entre eux a ses propres caractéristiques et s'adaptera plus ou moins bien à vos besoins.

- Les **kits de développement** ont pour eux une très grande flexibilité et des possibilités très intéressantes. Ce sont clairement les outils qui vont le plus loin en termes de créativité. Dans ce cas, vous managez pleinement et à votre guise votre barre d'outils. Cela se paye, en revanche, par une complexité plus importante de l'interface de création et une ergonomie ainsi qu'une intuitivité plus ou moins bien prise en compte. On n'a rien sans rien...

- Les **interfaces en ligne** sont, elles, beaucoup plus simples d'approche et permettent de créer une toolbar en quelques minutes. En revanche, elles sont souvent limitées en termes de créativité.

On conseillera aux personnes désirant créer une barre "perso" de tester en premier les interfaces en ligne, qui répondront certainement à la plupart de leurs besoins, puis de jeter un œil aux kits de développement au besoin, sachant que ces derniers demandent plus de temps pour bien comprendre leur fonctionnement et en tirer la substantifique moëlle (d'autant plus que la documentation, lorsqu'elle est disponible, est en anglais).

Les professionnels désirant proposer une barre d'outils aux couleurs de leur site s'orienteront certainement en premier vers les kits de développement, les interfaces en ligne ne permettant pas assez de "customization" des outils finaux pour être satisfaisants...